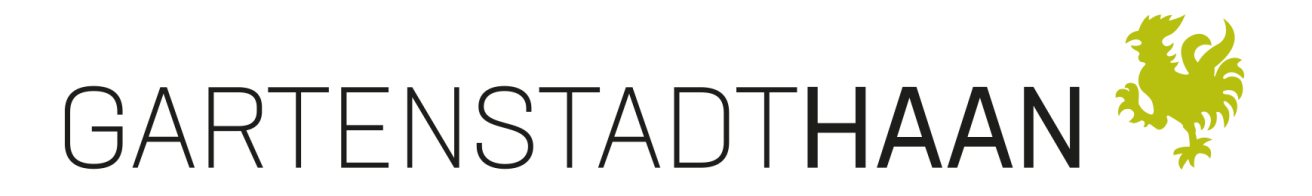

**Link für die** 

**Videokonferenz des Jugendparlamentes** 

**am 20.04.2021 – 19:00 Uhr**

[https://teams.microsoft.com/l/meetup-](https://teams.microsoft.com/l/meetup-join/19:db5cc1f71d0c491dbddad1fbebe10d45@thread.tacv2/1618302596393?context=%7B%22Tid%22:%22b294ef6f-08ed-40d7-8e47-fd8174fc8769%22,%22Oid%22:%228a84e3c0-5c2e-478a-8465-63483ee58366%22%7D)

[join/19:db5cc1f71d0c491dbddad1fbebe10d45@thread.tacv2/1618302596393?context=%7B](https://teams.microsoft.com/l/meetup-join/19:db5cc1f71d0c491dbddad1fbebe10d45@thread.tacv2/1618302596393?context=%7B%22Tid%22:%22b294ef6f-08ed-40d7-8e47-fd8174fc8769%22,%22Oid%22:%228a84e3c0-5c2e-478a-8465-63483ee58366%22%7D) [%22Tid%22:%22b294ef6f-08ed-40d7-8e47-fd8174fc8769%22,%22Oid%22:%228a84e3c0-](https://teams.microsoft.com/l/meetup-join/19:db5cc1f71d0c491dbddad1fbebe10d45@thread.tacv2/1618302596393?context=%7B%22Tid%22:%22b294ef6f-08ed-40d7-8e47-fd8174fc8769%22,%22Oid%22:%228a84e3c0-5c2e-478a-8465-63483ee58366%22%7D) [5c2e-478a-8465-63483ee58366%22%7D](https://teams.microsoft.com/l/meetup-join/19:db5cc1f71d0c491dbddad1fbebe10d45@thread.tacv2/1618302596393?context=%7B%22Tid%22:%22b294ef6f-08ed-40d7-8e47-fd8174fc8769%22,%22Oid%22:%228a84e3c0-5c2e-478a-8465-63483ee58366%22%7D)

## **Hinweise:**

- Die Teilnahme an der Videokonferenz ist ohne Anmeldung o.ä. möglich.
- Um an der Sitzung teilzunehmen, bitte den o.g. Link zu Microsoft Teams anklicken.
- Empfohlen wird die Nutzung des Browsers Chrome auf einem stationären Computer.
- Zu Beginn der Videokonferenz wird der Sitzungsleiter einen Mikrofon-Test mit allen Teilnehmern durchführen, danach werden alle Teilnehmer gebeten, ihr Mikrofon stumm zu schalten und erst nach Aufforderung zu sprechen.
- Es wird eine Namensliste aller Teilnehmer für das Protokoll zur Sitzung erstellt.
- Fragen zu Ausführungen oder an die Sitzungsleitung können sofort per Chat-Funktion gestellt werden.